# **Машинно обучение**

# **Лабораторно упражнение №2**

# **Въведение в Python**

**1. Символни низове. -** могат да са затворени в единични или двойни кавички

*Пример* **1***:*

'hello'

*Резултат:?*

*Пример* **2***:*

"hello"

*Резултат:?*

**1.1. Вмъкване на нов ред. - \n**

*Пример* **3***:*

print("hello**\n**hello ")

#### *Резултат:?*

**1.2. Вмъкване на разстояние между думите. - \ t**

# *Пример* **4***:*

print("hello**\t**world")

*Резултат:?*

```
1.3. Конкатенация. – чрез знака +
```
*Пример* **5***:*

```
'a'+'b'
```
*Резултат:?*

*Пример* **6***:*

 $"a" + "b"$ 

*Резултат:?*

*Пример* **7***:*

'a'+"b"

### *Резултат:?*

```
1.4. Индексиране на символни низове. – първия индекс е 0
Пример 8:
            x='ab'+'cd'
            x
Резултат:?
Пример 9:
           x[0]Резултат:?
Пример 10:
            x[1:3] # извежда символи от индекс 1 до индекс 2
Резултат:?
Пример 11:
            x[-1] # извежда последния символ
Резултат:?
Пример 12:
```
x[-2] # извежда предпоследния символ

#### *Резултат:?*

#### *Пример* **13***:*

x[**:**3] # извежда първите три символа

#### *Резултат:?*

#### *Пример* **14***:*

x[3**:**] # извежда всичко, освен първите три символа *Резултат:?*

### *Пример* **15***:*

x[5**:**] # извежда празен символен низ, защото индекса е твърде голям

2

# *Резултат:?*

**1.5. Символни низове. Методи. 1.5.1. Дължина на низ**

# *Пример* **16***:*

len(x) # извежда дължина на низа

*Резултат:?*

**1.5.2. Брой символи**

### *Пример* **17***:*

```
x.count('a')
```
### *Резултат:?*

**1.5.3. Преобразуване на символния низ в големи букви**

# *Пример* **18***:*

```
print(x.upper())
```
### *Резултат:?*

**1.5.4. Преобразуване на символния низ в малки букви**

### *Пример* **19***:*

```
print(x.lower())
```
*Резултат:?*

**1.5.5. Разделяне на символния низ на отделни думи** *Пример* **20***:*

```
mytext="Hello world!"
mytext.split()
```
### *Резултат:?*

**1.5.6. Замяна на подниз в даден символния низ с друг подниз** *Пример* **21***:*

> mytext=mytext.replace("Hello","Hi") mytext

**1.5.7. Сортиране на списък от низове 1.5.7.1. Сортиране на списък от низове чрез sort()**

# *Пример* **22***:*

```
x=['x', 'abc', 'acb']x.sort()
x
```
# *Резултат:?*

**1.5.7.2. Сортиране на списък от низове чрез** sorted в нарастващ ред

# *Пример* **23***:*

sorted(x)

# *Резултат:*

*['abc', 'acb', 'x']*

Но:

# *Пример* **24***:*

x

## *Резултат:*

```
['x', 'abc', 'acb']
```
**1.5.7.3. Сортиране на списък от низове чрез** sorted в намаляващ ред

# *Пример* **25***:*

```
sorted(x,reverse=True)
```
*Резултат:?*

# **1.5.7.4. Сортиране на списък от низове чрез sorted в зависимост от дължината на низа**

# *Пример* **26***:*

```
x=['ac', 'acb', 'x']sorted(x,key=len)
```
#### *Пример* **27***:*

sorted(x, key=len, reverse=True)

#### *Резултат:?*

#### **1.5.7.5. Сортиране на низ чрез sorted**

#### *Пример* **28***:*

sorted('python')

#### *Резултат:?*

За повече информация: напишете в командния интерпретатор: help(). След появата на промпта: help> напишете STRINGMETHODS.

**2.** Библиотека NumPy

2.1. Основни понятия

NumPy е основната библиотека за реализация на изчисления в Python. Предоставя следните най-важни функционалности:

- Обработване на N-мерни масиви.
- Бързо изпълнение на математически операции с многомерни масиви
- Средства за реализация на операции от линейна алгебра, генериране на числени стойности и др.

Основен обект в NumPy са многомерните масиви. Многомерният масив представлява таблица от елементи (най-често числени стойности) от еднакъ тип, индексирани с положителни цели числа. Размерностите на масивите в NumPy се наричат оси (axes).

Например координатите на точка в 3D пространство [1, 2, 1] се представят като масив с една ос. Тази ос има 3 елемента, т.е. дължина 3.

Класът за реализация на масив в NumPy се нарича ndarray. Важно е да се отбележи, че numpy.array се различава от стандартния клас array.array в Pthon, който обработва едномерни масиви и предлага помалко функционалности. Най-важните атрибути на ndarray обект са:

**ndarray.ndim** – брой оси (размерности) на масива

**ndarray.shape** – връща размерностите на масива. Резултатът представлява комплект (tuple) от целочислени стойности, показващи всяка размерност на масива. За матрица с *n* реда и *m* колони shape връща двойка (n,m).

**ndarray.size** – общ брой на елементите в масива равен на произведението на броя елементи във всяка размерност

**ndarray.dtype** – този обект описва типовете на елементите в масива. Освен стандартните типове данни в Python NumPy предлага собствени типове numpy.int32, numpy.int16, numpy.float64 и др.

## *Пример* **29***:*

#### **import numpy as np**

```
a = np.arange(15). reshape(3, 5)a
```
### *Резултат:*

 $array([0, 1, 2, 3, 4],$  $[5, 6, 7, 8, 9],$ [10, 11, 12, 13, 14]])

#### *Пример* **30***:*

a.shape

*Резултат:?*

### *Пример* **31***:*

a.size

*Резултат:?*

#### *Пример* **32***:*

 $b = np.array([6, 7, 8])$ 

b

### *Резултат:?*

2.2. Създаване на масиви

Има различни начини за създаване на масиви.

Например масив може да се създаде чрез стандартен списък (list) или комплект (tuple) с използване на функцията array.

Пример:

# *Пример* **33***:*

## **import numpy as np**

 $a = np.array([2, 3, 4])$ 

a

*Резултат:?*

#### *Пример* **34***:*

a.dtype

# *Резултат:?*

## *Пример* **35***:*

 $b = np.array([1.2, 3.5, 5.1])$ 

b.dtype

## *Резултат:?*

Методът array преобразува масив с две размерности в двумерен масив, масив с три размерности в тримерен и т.н.

#### *Пример* **36***:*

```
b = np.array([(1.5, 2, 3), (4, 5, 6)])
```
b

#### *Резултат:*

 $array([11.5, 2. , 3. ],$  $[4, 5, 5, 6, 1]$ 

Типът на елементите на масива може да се зададе при създаването:

#### *Пример* **37***:*

```
c = np.array( [1,2], [3,4] ], dtype=complex )c
```
#### *Резултат:?*

Често се налага създаване на масив с неизвестни елементи, но с известни размерности. NumPy предлага функции за създаване на масиви, чиито елементи инициализирани автоматично. По този начин се премахва необходимостта от обработване на динамично променящи се размерности, което е бавна операция.

Функцията *zeroes* създава масив от нулеви стойности, функцията *ones* създава масив със стойности едно, а функцията *empty* създава масив от случайни числени стойности, чиито тип по подразбиране e float64.

# *Пример* **38***:*

```
np.zeros((3, 4))
```
#### *Резултат:?*

#### *Пример* **39***:*

```
np.ones( (2,3,4), dtype=np.int16 ) # dtype can also be specified
Резултат:?
```
#### *Пример* **40***:*

np.empty( (2,3) ) *# uninitialized, output may vary*

#### *Резултат:?*

За създаване на последователности от числени стойности NumPy предоставя функцията *arange*.

#### *Пример* **41***:*

np.arange( 10, 30, 5 )

#### *Резултат:*

array([10, 15, 20, 25])

### *Пример* **42***:*

np.arange( 0, 2, 0.3 ) *# it accepts float arguments*

#### *Резултат:?*

При използване на *arange* с реални числа не е възможно да се определи броят на генерираните елементи, който зависи от точността на представяне на числата. По тази причина за генериране на реални числа се използва функцията *linspace,* приемаща като аргумент броя на елементите:

#### *Пример* **43***:*

```
from numpy import pi
 np.linspace( 0, 2, 9 ) # 9 numbers from 0 to 2
Резултат:
array([ 0. , 0.25, 0.5, 0.75, 1., 1.25, 1.5, 1.75, 2.
])
```
# *Пример* **44***:*

x = np.linspace( 0, 2\*pi, 100 ) *# useful to evaluate function at lots of points*

 $f = np.size(n(x)$ 

2.3. Отпечатване на масиви

NumPy отпечатва масиви с *print*. Едномерен масив се изобразява като ред, двумерен като матрица, а многомерен като списък от матрици.

### *Пример* **45***:*

a = np.arange(6) *# 1d array* print(a)

# *Резултат:?*

### *Пример* **46***:*

b = np.arange(12).reshape(4,3) *# 2d array*

print(b)

# *Резултат:*

 $[$ [ 0 1 2] [ 3 4 5] [ 6 7 8] [ 9 10 11]]

### *Пример* **47***:*

```
c = np.arange(24).reshape(2,3,4) # 3d array
```
# print(c)

### *Резултат:?*

[[[ 0 1 2 3] [ 4 5 6 7] [ 8 9 10 11]] [[12 13 14 15] [16 17 18 19] [20 21 22 23]]] 2.3. Основни операции с масиви

Аритметичните операции с масиви се изпълняват поелементно (elementwise).

### *Пример* **48***:*

 $a = np.array( [20, 30, 40, 50])$  $b = np.arange(4)$ 

b

#### *Резултат:?*

 $array([0, 1, 2, 3])$ 

### *Пример* **49***:*

 $c = a-b$ 

```
c
```
*Резултат:?*

array([20, 29, 38, 47])

### *Пример* **50***:*

 $h***2$ 

# *Резултат:?*

 $array([0, 1, 4, 9])$ 

#### *Пример* **51***:*

 $10*np.sin(a)$ 

#### *Резултат:?*

# *Пример* **52***:*

a<35

### *Резултат:*

#### array([ True, True, False, False])

За разлика от други езици операторът за умножение \* обработва NumPy масиви поелементно. За произведение на матрици се използва оператор @ или функцията *dot*.

# *Пример* **53***:*

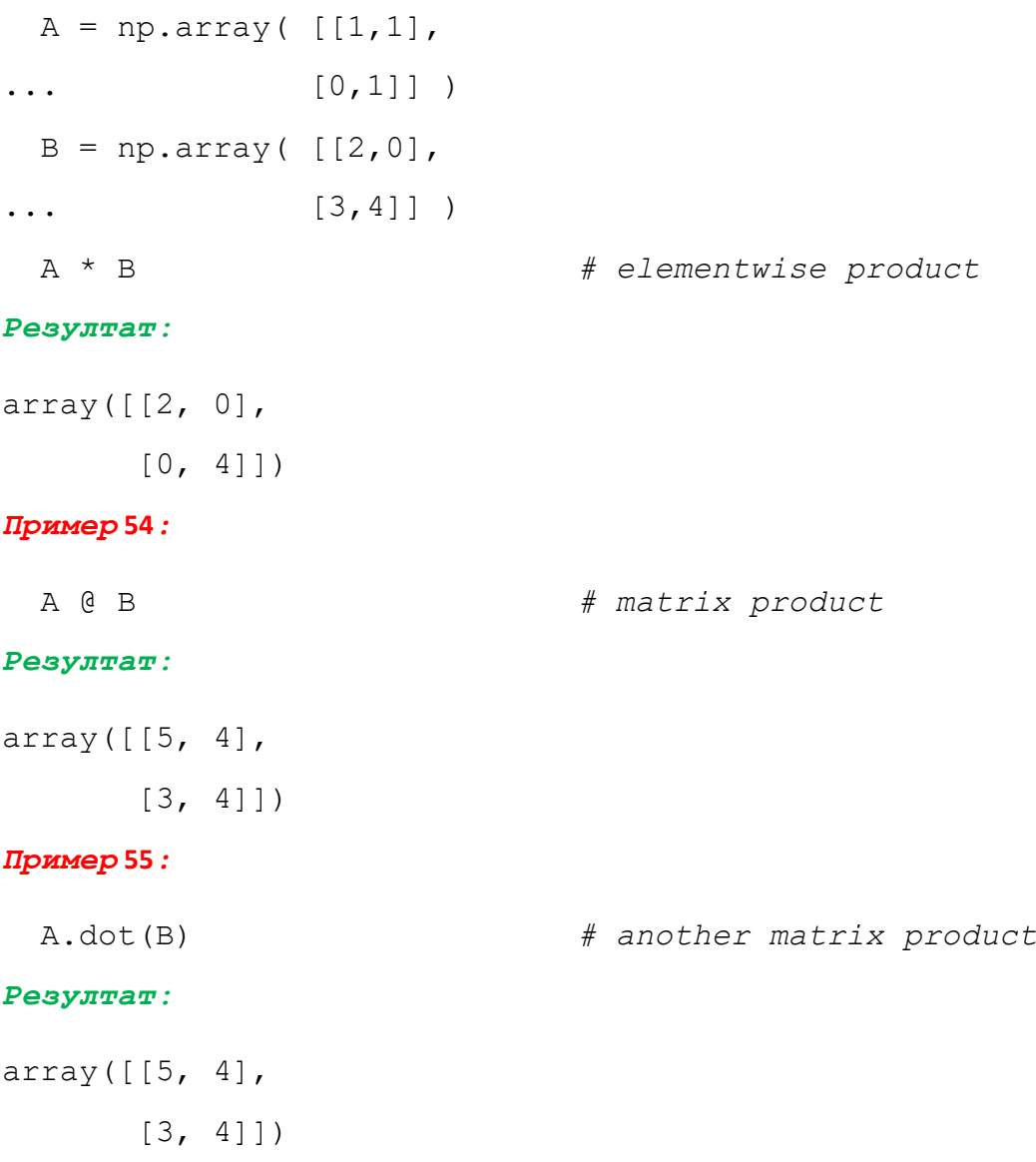

Някои операции като += и \*= се използват за модифициране на съществуващ масив вместо за създаване на нов.

# *Пример* **56***:*

```
a = np.ones((2,3), dtype=int)b = np.random.random((2,3))a * = 3a
Резултат:
```

```
array([[3, 3, 3],
      [3, 3, 3]]
```
# *Пример* **57***:*

 $b \neq a$ 

b

# *Резултат:?*

# *Пример* **58***:*

a += b *# b is not automatically converted to integer type* Traceback (most recent call last): *...*

TypeError: Cannot cast ufunc add output from dtype('float64') to dtype('int64') with casting rule 'same\_kind'

При обработване на масиви от различен тип типът на резултантния масив съответства на масива с по-голяма точност (upcasting).

### *Пример* **59***:*

 $a = np.ones(3, dtype=np.int32)$ 

 $b = npu$ . linspace  $(0, pi, 3)$ 

b.dtype.name

#### *Резултат:*

'float64'

### *Пример* **60***:*

 $c = a+b$ 

c

# *Резултат:*

array([ 1. , 2.57079633, 4.14159265])

### *Пример* **61***:*

c.dtype.name

### *Резултат:*

'float64'

### *Пример* **62***:*

```
d = np \exp(c \times 1)
```
d

### *Резултат:?*

# *Пример* **63***:*

d.dtype.name

## *Резултат:?*

Много унарни операции като изчисляване на сума на елементите са имплементирани като методи на класа *ndarray.*

# *Пример* **64***:*

```
a = np.random.random((2,3))
```
a

*Резултат:?*

# *Пример* **65***:*

 $a.sum()$ ,  $a.min()$ ,  $a.max()$ 

### *Резултат:?*

По подразбиране тези операции се изпълняват за всяка ос на масива. Възможно е да се зададе ос, за която да се изпълнява операцията:

### *Пример* **66***:*

 $b = np.arange(12)$ . reshape $(3, 4)$ 

b

```
array([0, 1, 2, 3],[4, 5, 6, 7][ 8, 9, 10, 11 ] ]
```
# *Пример* **67***:*

b.sum(axis=0) *# sum of each column*

#### *Резултат:*

array([12, 15, 18, 21])

### *Пример* **68***:*

b.min(axis=1) *# min of each row*

#### *Резултат:*

array([0, 4, 8])

2.4. Универсални функции

NumPy предоставя често използвани математически функции като sin, cos, exp. В NumPy тези функции се наричат универсални (ufunc). Те се изпълняват поелементно върху масив и връщат в резултат нов масив.

### *Пример* **69***:*

 $B = np.arange(3)$ 

B

*Резултат:?*

#### *Пример* **70***:*

np.exp(B)

*Резултат:?*

### *Пример* **71***:*

np.sqrt(B)

#### *Резултат:?*

# *Пример* **72***:*

 $C = np.array([2., -1., 4.])$ np.add(B, C)

### *Резултат:?*

Повече информация за NumPy:

https://docs.scipy.org/doc/numpy/user/quickstart.html

**3. Стандартен модул NLTK - NLTK (Natural Language Toolkit)**e open source библиотека на Python, предоставящи безплатни онлайн книги. За повече информация въведете в командния интерпретатор help(nltk) и/или посетете сайта <http://www.nltk.org/>. За да инсталирате данните въведете в командния интерпретатор nltk.download().

# *Пример* **73***:*

import nltk

mytext='Hello, world!'

nltk.word\_tokenize(mytext) # разделя текста на отделни текстови единици "токъни"

### *Резултат:*

['Hello', ',', 'world', '!']

**3.1. Работа със стандартниs модул NLTK -** nltk.book

### *Пример* **74***:*

from nltk.book import \*

След посланието за добре дошли, зареждат се текстовете на няколко книги, като първия текст е книгата Moby Dick.

#### **texts()**

- text1: Moby Dick by Herman Melville 1851
- text2: Sense and Sensibility by Jane Austen 1811
- text3: The Book of Genesis
- text4: Inaugural Address Corpus
- text5: Chat Corpus
- text6: Monty Python and the Holy Grail
- text7: Wall Street Journal
- text8: Personals Corpus
- text9: The Man Who Was Thursday by G . K . Chesterton 1908

#### **text1**

#### *Резултат:*

<Text: Moby Dick by Herman Melville 1851>

# **3.1.1. Търсене на текст съгласуван с определена дума в текста**

#### *Пример* **75***:*

text1.concordance("love")

# **3.1.2. Друг текст в същия контекст на дума love, от предходния пример**

### *Пример* **76***:*

text1.similar("love")

#### *Резултат:*

sea man it ship view life queequeg land matter gush me place ships way him line boats bone by hope

# **3.1.3. Проверка на контекста на дадена дума в различни текстове**

#### *Пример* **77***:*

text2.common\_contexts(["monstrous"])

#### *Резултат:*

a lucky is pretty a pretty be glad am glad was happy a deal is\_fond

text1.common\_contexts(["monstrous"])

#### *Резултат:*

what cannibal the pictures this cabinet of clubs that bulk most and a size a fable more stories most size

### **3.1.4. Дължина на текста**

#### *Пример* **78***:*

len(text1)

# **3.1.5. Речник на думите в текста – чрез използване на множество**

# *Пример* **79***:*

sorted(set(text3))

### **3.1.6. Брой срещания на дадена дума в текста**

### *Пример* **80***:*

text1.count("love")

### *Резултат:?*

**3.1.7. Използване на индекси за получаване на достъп до дума**

#### *Пример* **81***:*

text1[1]

*Резултат:?*

### *Пример* **82***:*

text1[2]

### *Резултат:?*

### *Пример* **83***:*

text1[1:5]

# *Резултат:?*

#### *Пример* **84***:*

text1[-2] # предпоследна дума в текста

### *Резултат:?*

# **3.1.8. Честота на срещания на всички думи и символи в текста – чрез функцията FreqDist**

#### *Пример* **85***:*

```
fd=FreqDist(text1)
```
fd

```
Самостоятелна задача 1:
```
Пребройте думите в текст1 с дължина по-голяма от 10.

**3.2. Работа със стандартниs модул nltk. corpus 3.2.1. Колекция от текстове brown**

#### *Пример* **86***:*

from nltk.corpus import brown

#### **3.2.2. Категории (жанрове) в корпуса** brown

brown.categories()

#### *Резултат:?*

**3.2.3. Използвани думи в определена категория от корпуса** brown

#### *Пример* **87***:*

```
brown.words(categories='news')
```
#### *Резултат:*

['The', 'Fulton', 'County', 'Grand', 'Jury', 'said', ...]

**Или в повече от една категория(жанр)**

#### *Пример* **88***:*

brown.sents(categories=['news', 'editorial', 'reviews'])

**Самостоятелна задача 2:**

**Намерете честотата на срещане на думите в жанра** 'news', на текстовете в корпуса brown

За повече информация: import nltk help(nltk)

Или: http://www.nltk.org

#### **4. Модули**

Модулът(скриптът) е файл, състоящ се от оператори и дефиниции на Python, с разширение .py. Дефинициите от даден модул могат да бъдат импортирани в други модули. Python съдържа библиотека със стандартни модули. Обикновено всички оператори import(но, не задължително) се разполагат в началото на модула (скрипта).

След създаването на собствен файл, който можете да напишете в обикновен текстов редактор с примерно име name\_modul.py, може да импортирате модула в интерпретатора на Python със следната команда:

#### *Пример:*

import name\_ modul

С вградената функция dir, можете да видите всички атрибути на модула:

#### *Пример:*

dir(name\_ modul)

#### **5. Функции**

**def** име на функция**(**списък от формални параметри**)**:

"Документация за функцията"

блок от оператори # задължително трябва да има отстъп

[**return** [аргумент]] # задължително трябва да има отстъп

# return и/или аргумент не са задължителни

Дефинирането на функция започва с ключовата дума def, последвана от име на функцията и списък от формални параметри, оградени в скоби. Първият ред завършва задължително с две точки. Операторите в тялото на функцията задължително са въведени с отстъп. Вторият ред, може да бъде стринг, който представлява документация за функцията. Този пояснителен текст, относно функцията се появява при въвеждане в интерпретатора на: help(myfunc), където myfunc е името на вашата функция.

```
def myfunc(x):
     "функция за.."
 help(myfunc)
Help on function myfunc in module main :
myfunc(x)
```
функция за..

Функции могат да се дефинират и в командния интерпретатор, което е удобство при първоначалното им тестване.

```
Самостоятелна задача 3:
```
Създайте програма на Python, съдържаща функция, която да проверява дали дадена дума е палиндром. Реализирайте функцията по два начина: чрез оператора print и оператора return.

### *Стартиране на скрипта (вариант с оператора* print)*:*

#### *Първи начин: чрез командния интерпретатор*

import func\_Palindrom # примерно име на скрипта func\_Palindrom

func Palindrom.Palindrom("aba")

#### *Резултат:*

Да! Думата aba е палиндром

# *Втори начин: чрез използване на командата Run (F5) от средата, където записвате скрипта.*

Palindrom("aba")

#### *Резултат:*

Да! Думата aba е палиндром

**Самостоятелна задача 4:**

Създайте функция на Python, която да изчислява най-големия общ делител на две числа, зададени като параметри на функцията.